## Camunda

## Подводные камни и особенности применения

Алексей Коняев

**S** @alexeykonyaev Разработчик в @tinkoff\_bank

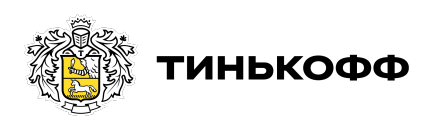

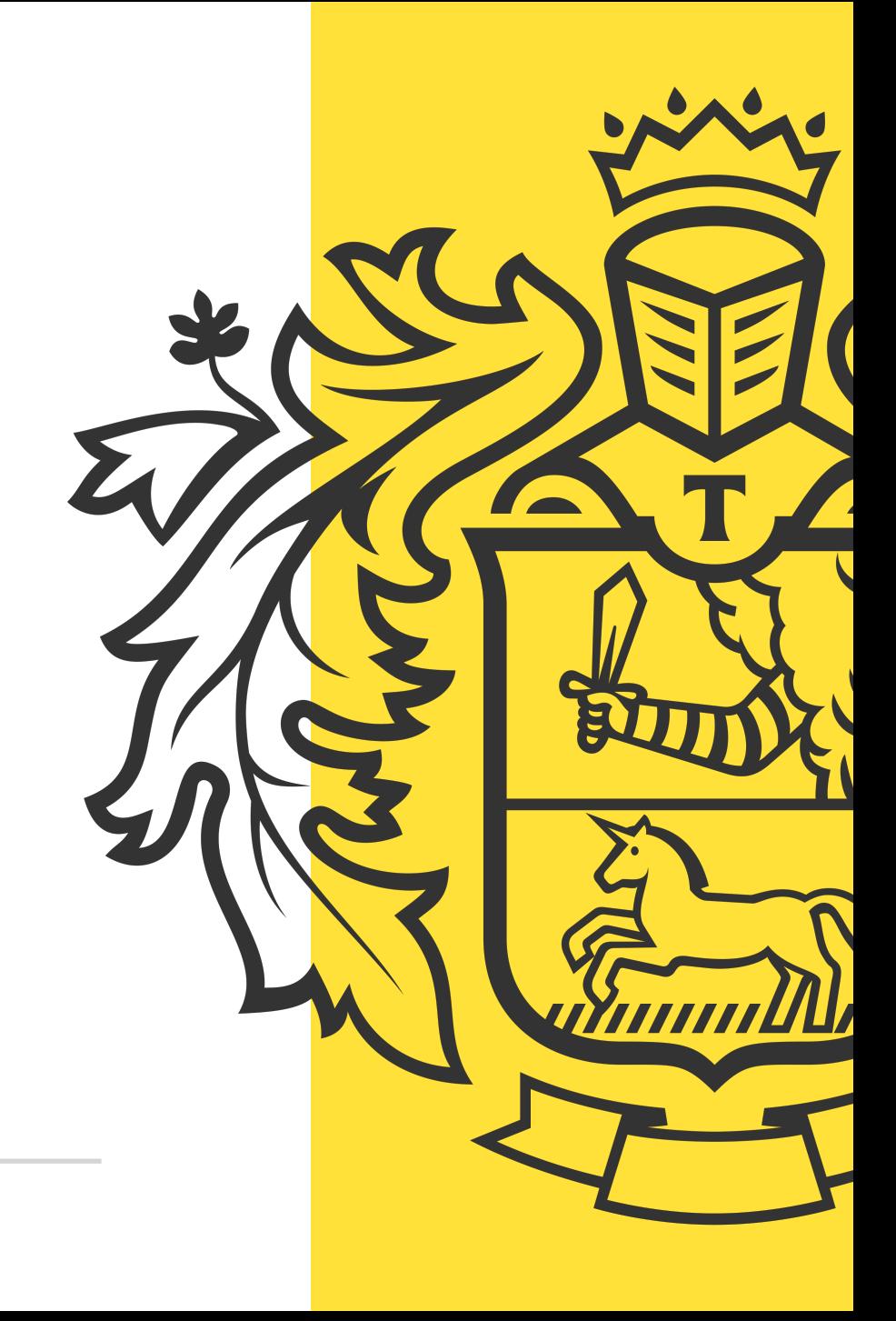

- Движок бизнес-процессов BPMN 2.0 + DMN
- **JVM-библиотека + БД**
- Интеграция со Spring-ом
- Богатый REST API
- Open Source (Activiti fork 2013)

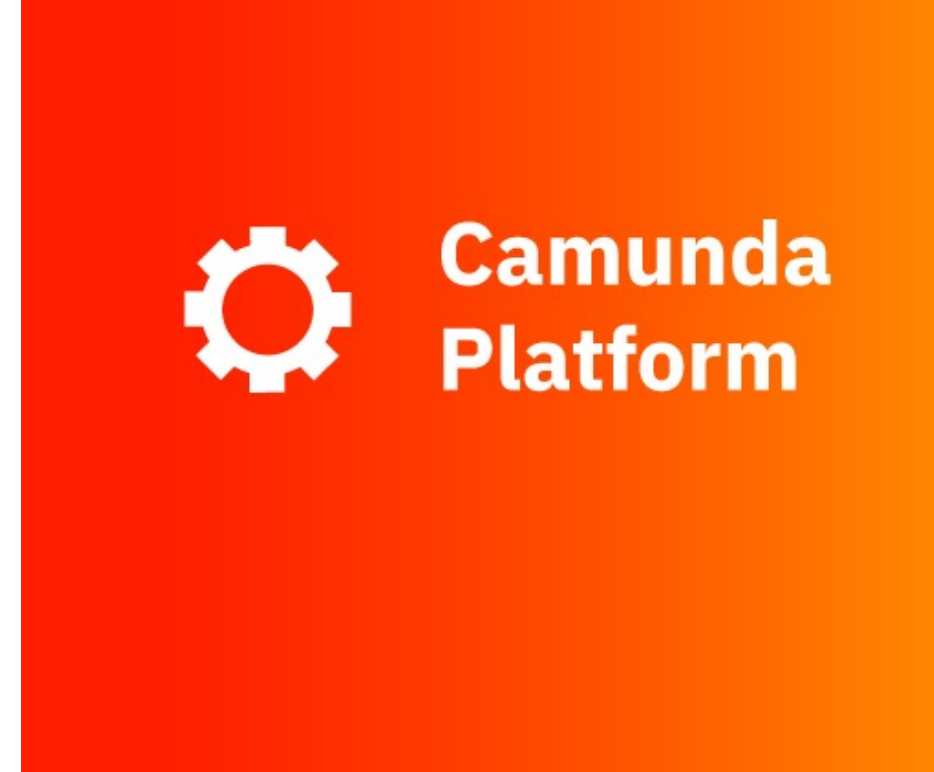

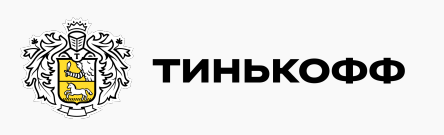

#### Применение в Тинькофф

- Почти 3 года в эксплуатации
- Десятки сервисов
- Миллионы процессов
- Терабайты данных
- Пройдено достаточно граблей  $\odot$

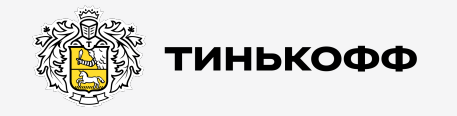

## Архитектура сервиса

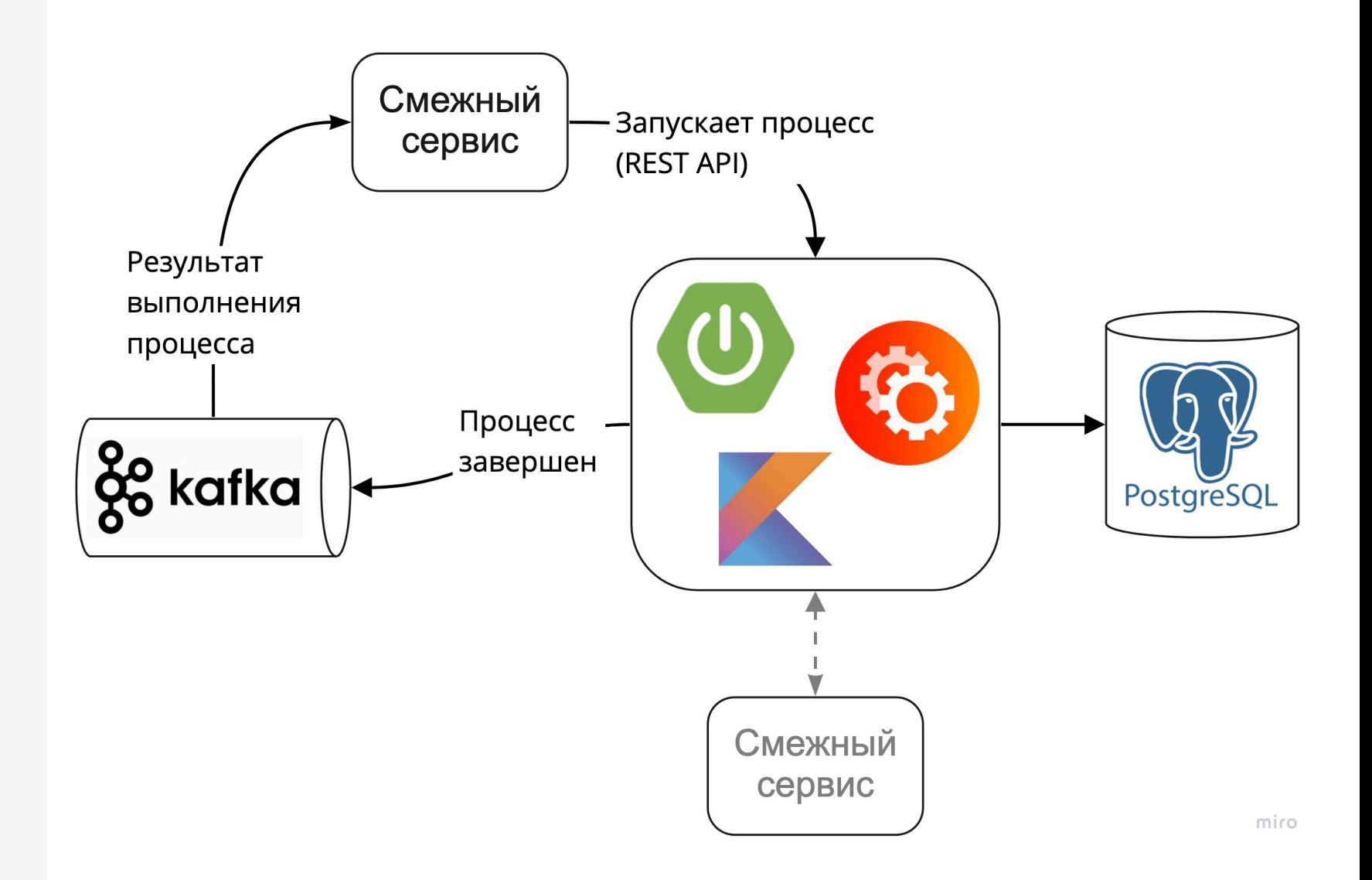

• Проектируем схемы в Camunda Modeler

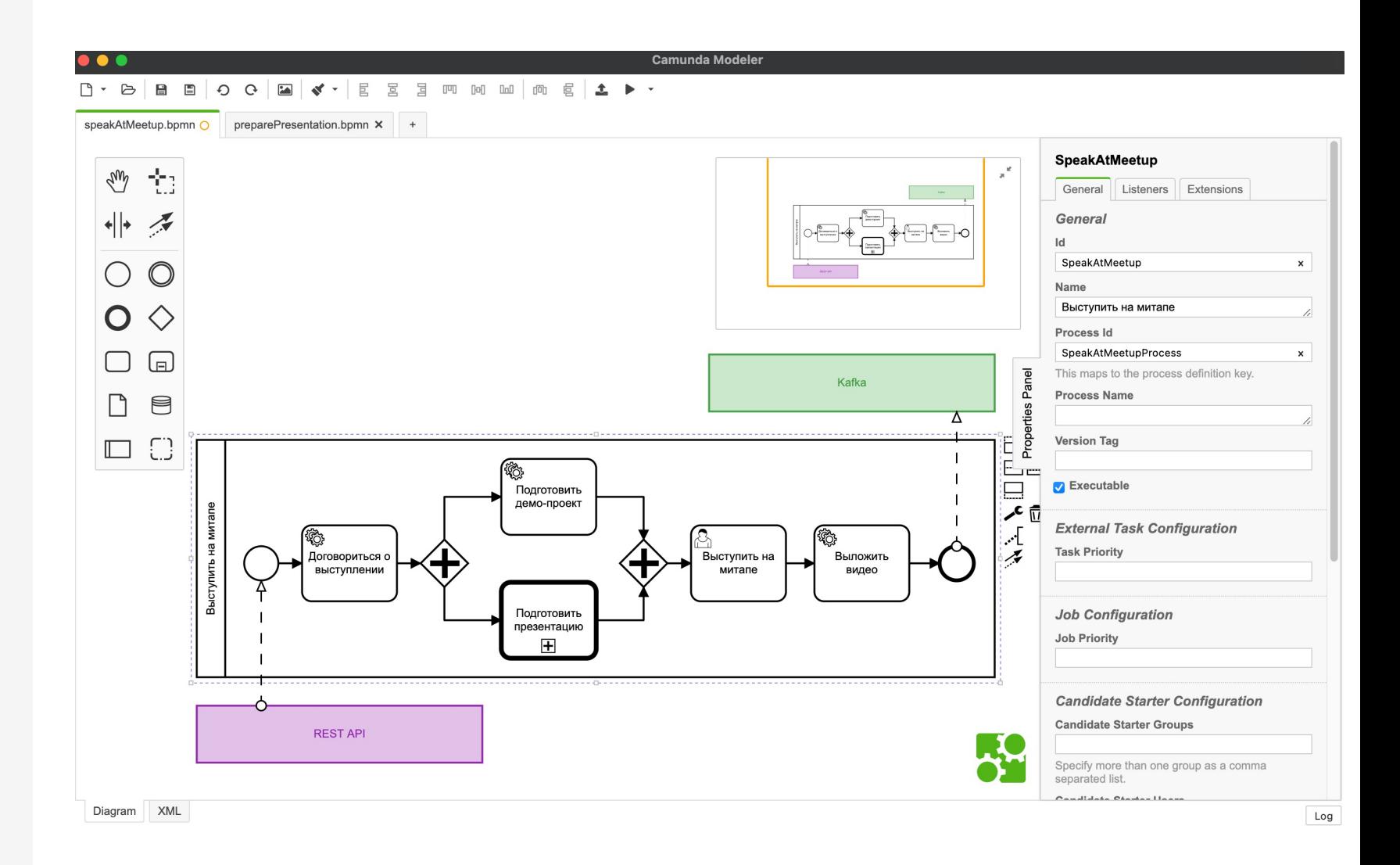

- Соблюдаем конвенцию:
	- Элементы внутри процесса белые
	- Внешние элементы цветные

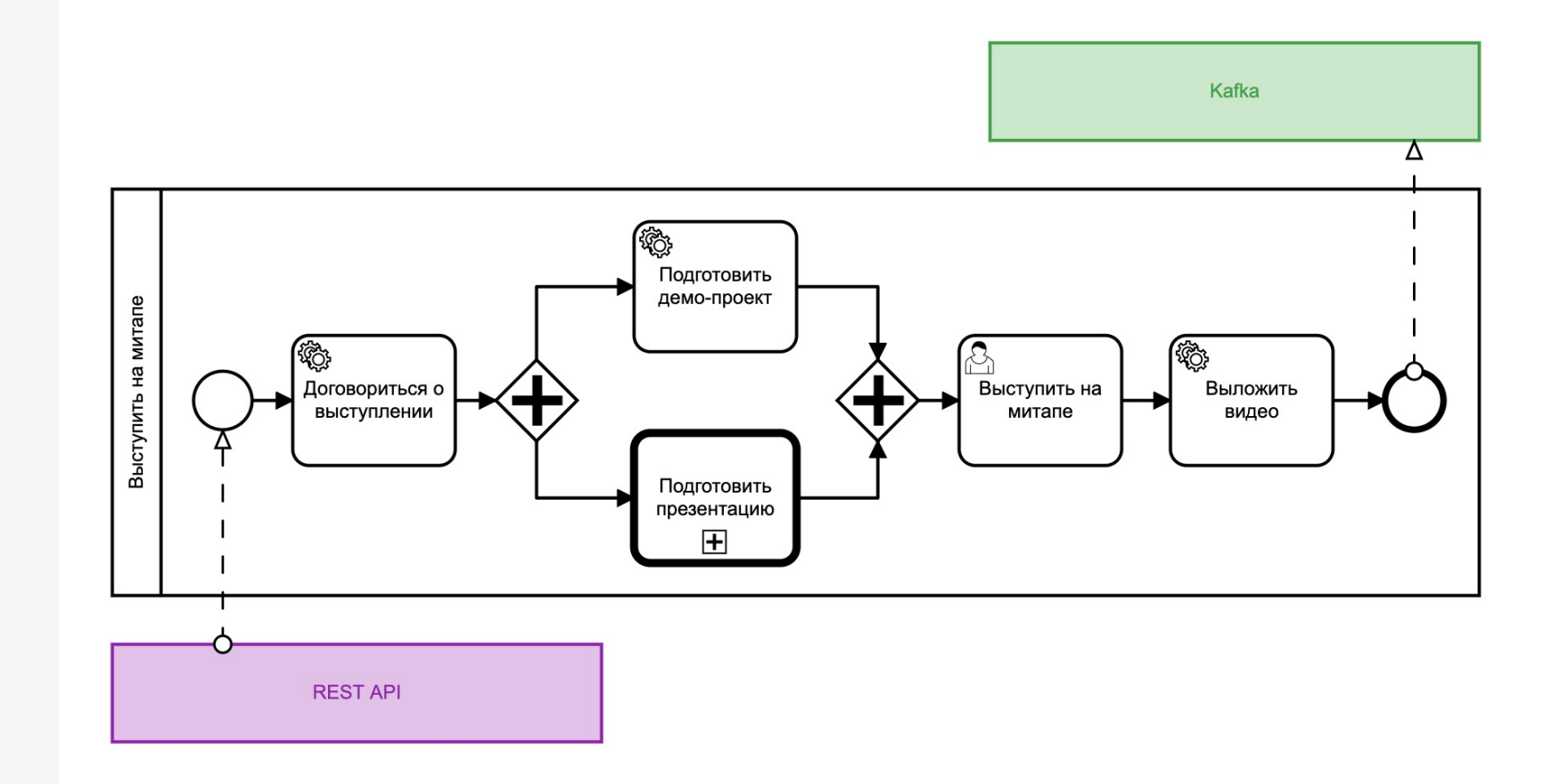

## Подходы при разработке (CXeMbI)

- Соблюдаем конвенцию:
	- Осмысленные ИД и имена
	- Комментарий для входных/выходных переменных  $\bullet$
	- Ветвление только через Gateway-и  $\bullet$

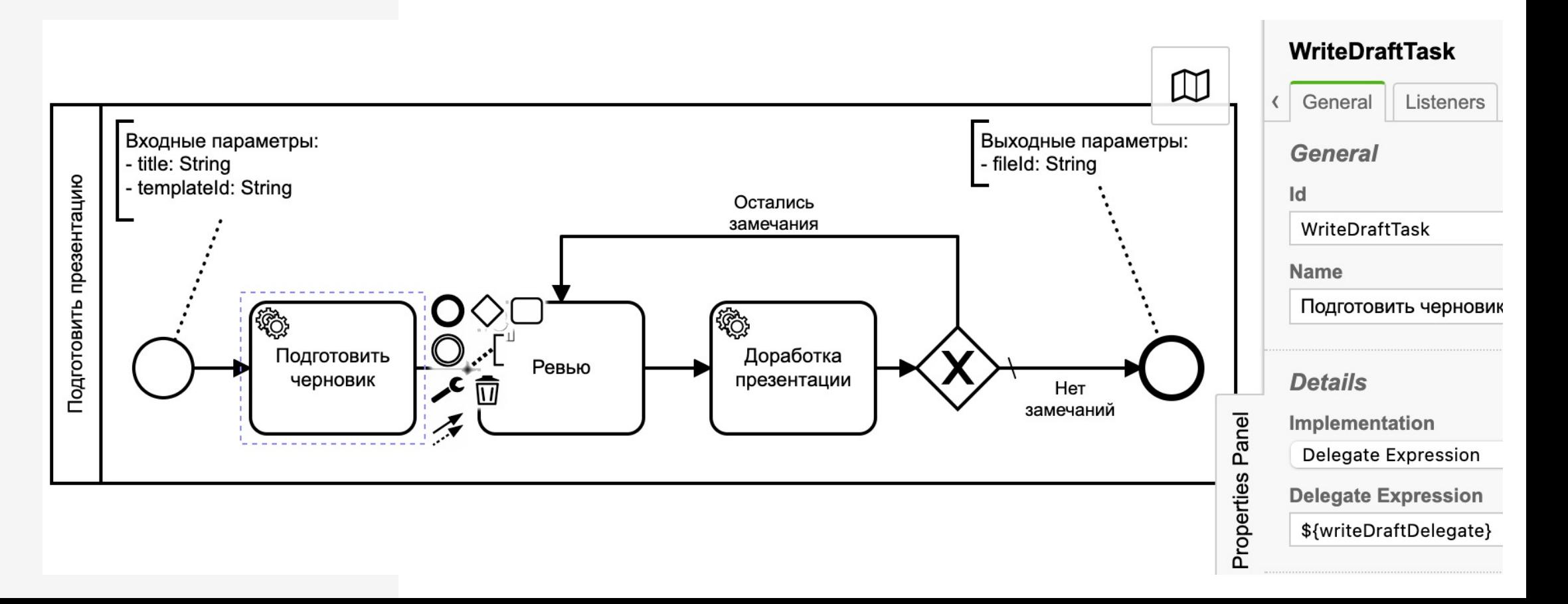

- Service Task основной элемент
	- Delegate Expression = ссылка на Spring Bean

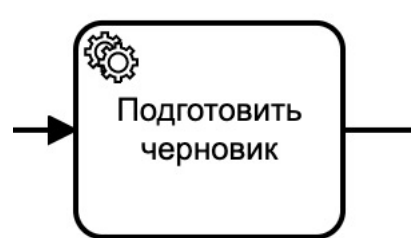

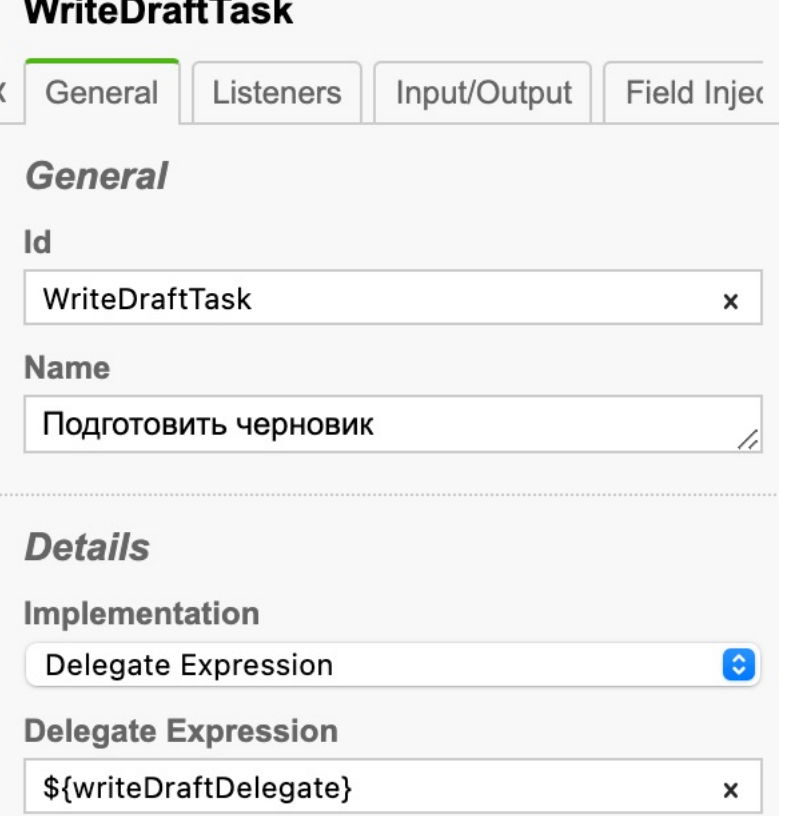

- Call Activity вызов дочерних схем
	- Binding = latest
	- Business Key Expression =

#{execution.processBusinessKey}

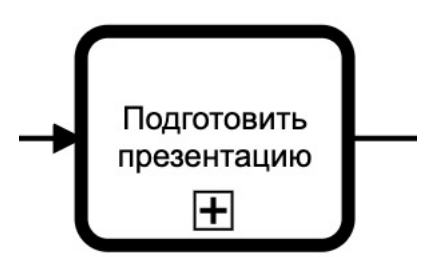

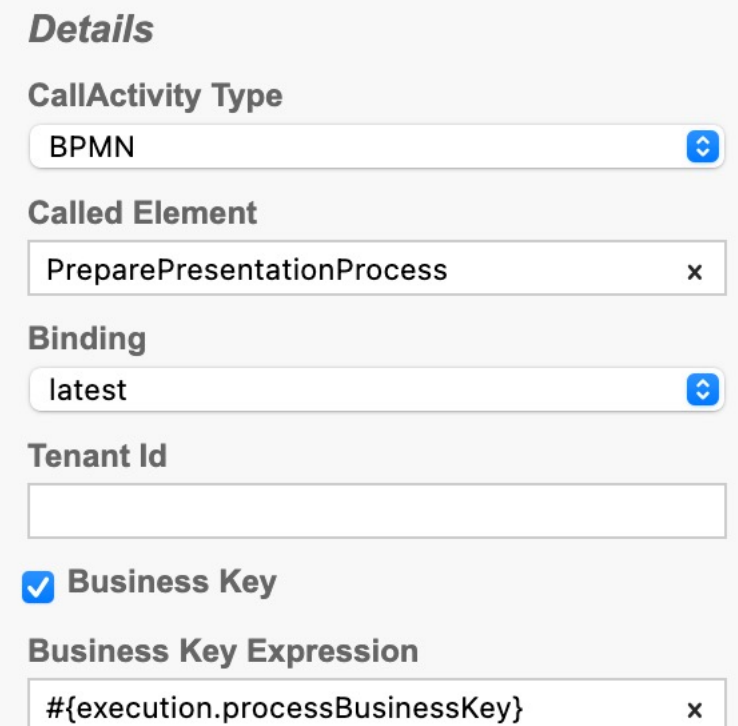

• Gateway – Condition type = Expression из переменных

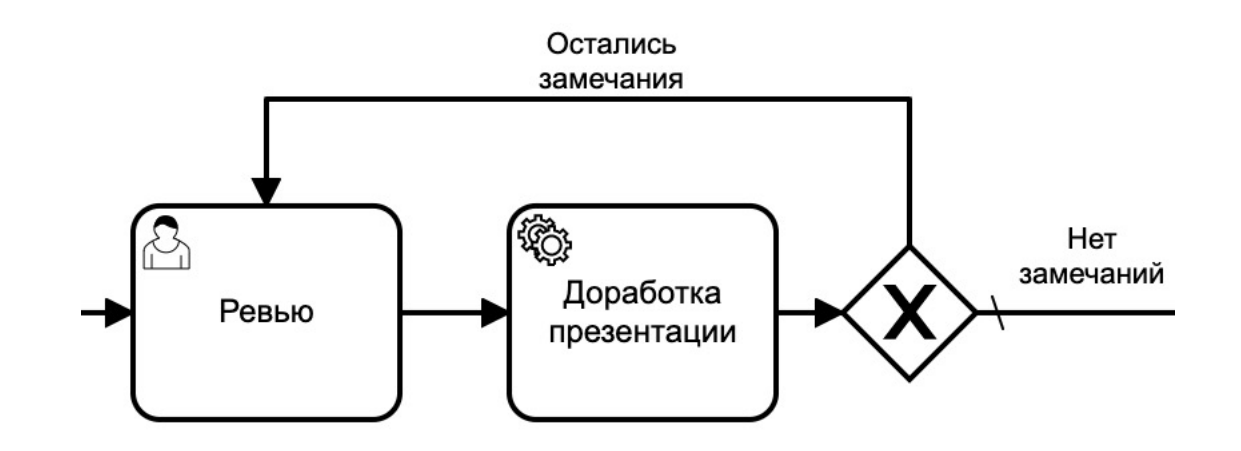

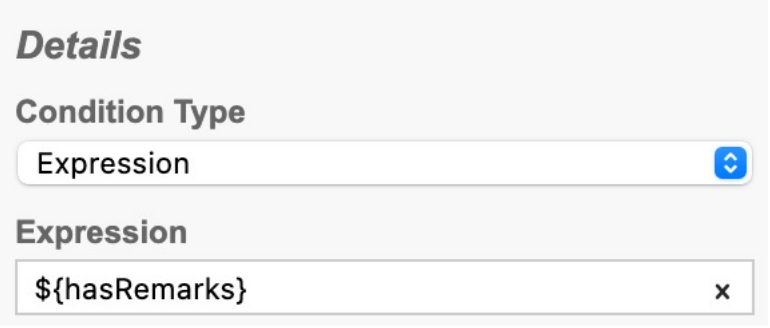

• Для Task-ок, перед выполнением которых важно

закомитить состояние процесса

Asynchronous Continuations:

- Asynchronous Before = true
- Exclusive = true

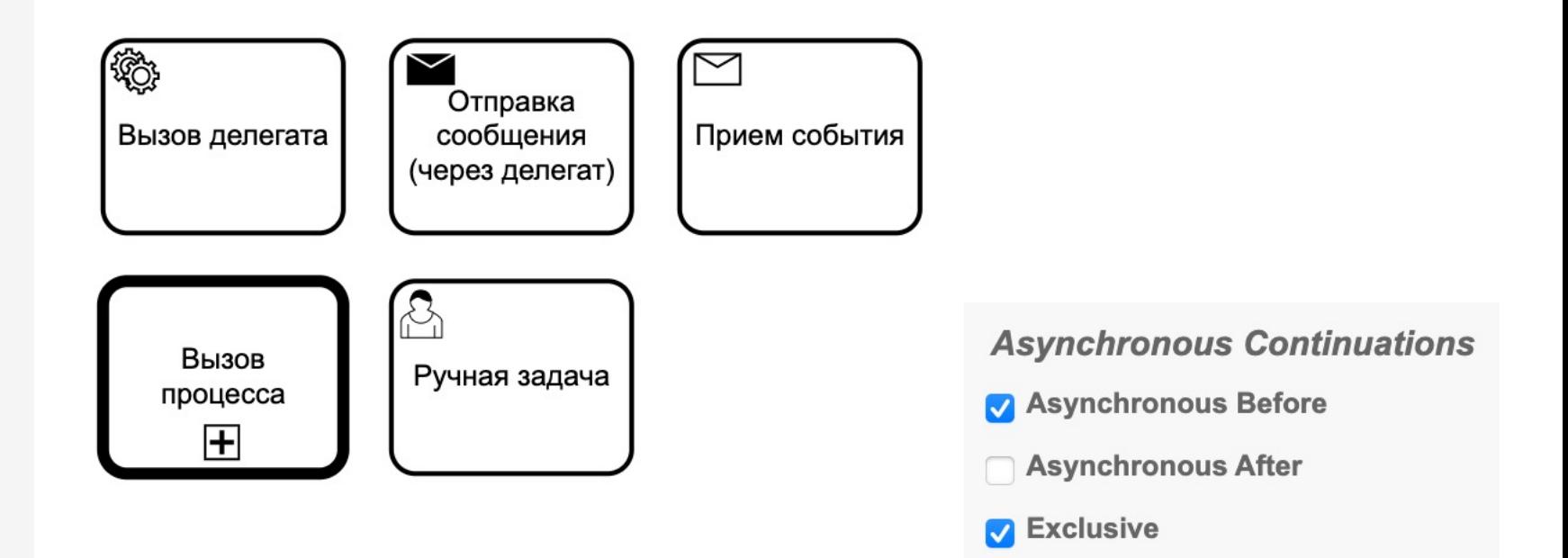

## Подходы при разработке (код)

- Делегат компонент, реализующий JavaDelegate
- Переменные контекста
	- Примитивные типы (по возможности)
	- Serializable + фиксированный serialVersionUID
- Исключения в делегатах
	- Ошибка бизнес-логики BpmnError  $\bullet$
	- Ошибка приложения RuntimeException

## Подходы при разработке (тестирование)

Валидация схем - bpmn-io/bpmnlint

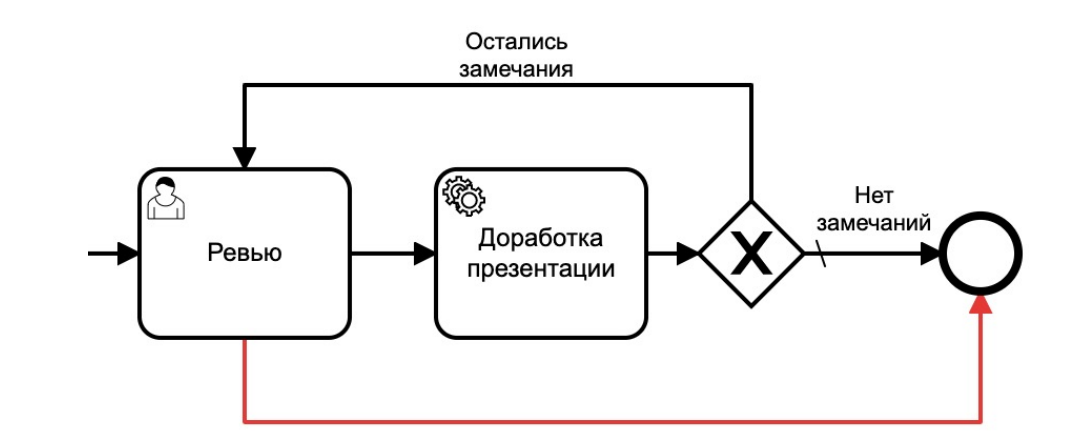

/Users/a.konyaev/others/camunda-demo/src/main/resources/bpmn/preparePresentation.bpmn

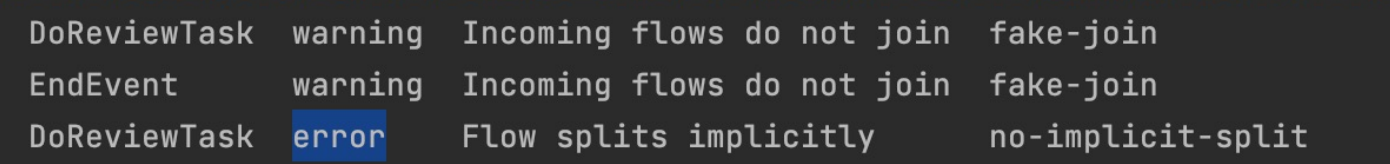

\* 3 problems (1 error, 2 warnings)

## Подходы при разработке (тестирование)

- Юнит-тесты делегатов с DelegateExecutionFake
- Процессные тесты
	- Подключение схем через @Deployment
	- Проход по всем шагам и веткам процесса
	- Проверка наличия и значений переменных
	- Запуск вложенных процессов
	- Корреляция событий

## Подходы при разработке (тестирование)

- Процессные тесты
	- Отчет о покрытии тестами

Process Definition Name: SpeakAtMeetupProcess Coverage: 88.9% Test Class: ru.akonyaev.camunda.demo.tests.SpeakAtMeetupProcessTest

Δ Подготовить демо-проект Выступить на митапе **TO:** 옵 **【10】** \${prepareDemoProjectDelegate} Выступить на Выложить Договориться о выступлении митапе видео Подготовить \${agreeAnAppointmentDelegate} \${shareVideoDelegate} презентацию  $\mathbf{H}$ **REST API** 

Kafka

Отладка и развертывание

- Запуск в Docker/IDE для отладки
- Развертывание в k8s для QA/Production
	- Если нужно несколько реплик
- Метрики
- Мониторинг процессов
	- Встроенный Camunda Cockpit
	- EX-CAM-AD

# Демо

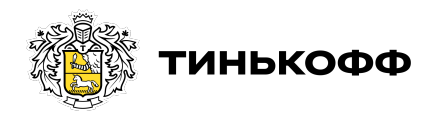

tinkoff.ru

## Подводные камни и особенности

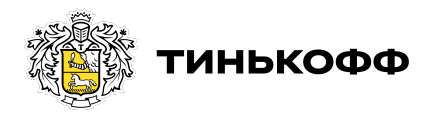

tinkoff.ru

## Длина и **ВЛОЖЕННОСТЬ** процессов

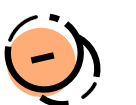

- Большие процессы не удобны в поддержке
- Большая вложенность процессов увеличивает  $\bullet$ СЛОЖНОСТЬ
- Трудно распараллелить разработку

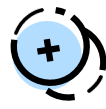

- Кусок логики выделять в отдельный сервис со своей Camunda БД
- Размер процесса не более 30 элементов  $\bullet$
- Вложенность не глубже 3  $\bullet$

## Внимание к переменным

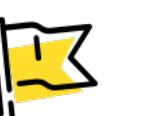

- Неявно передаются из вышестоящей схемы
- Создаются при завершении вложенной схемы
- Создаются в результате выполнения DMN
- Создаются в делегатах
- Создаются при корреляции событий

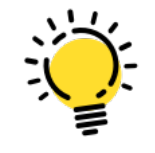

- Документировать
- Явно передавать по одной, а не через "all"
- Используем типизированные обвязки для  $\bullet$

переменных контекста

Покрывать тестами

Учитывать старые ЭКЗЕМПЛЯРЫ процессов

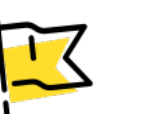

Экземпляры предыдущих версий процессов

все еще живы после обновления приложения!

- Старые схемы будут вызывать новые делегаты
- Вложенный процесс старой версии может не вернуть новых переменных

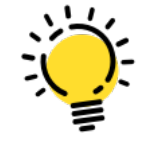

- Понимать тайминги выполнения процессов
- Новые переменные объявлять как Nullable
- На схеме проверять наличие переменной  $\bullet$

execution.hasVariable("имя переменной")

## Сериализация переменных контекста

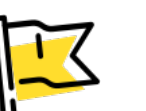

Переменные примитивных типов хранятся

нормально, все остальные  $-$  act ge bytearray

- Enum, OffsetDateTime, BigDecimal и др. типы,  $\bullet$ похожие на примитивные, для Camunda сложные
- Сложные сериализуются Java serialization-ом\*
- Сложные типы (List, Map) бывают необходимы

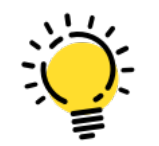

- Стараться использовать примитивные типы
- Если сложные не забывать serialVersionUID
- Можно сделать «обертки», чтобы сохранять  $\bullet$ **Kak String**

## Хранение истории

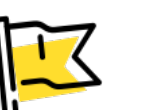

История – хранит изменения метаданных,

состояния процесса и его переменных

- История необходима для аналитики  $\bullet$
- Сериализованные исторические переменные тоже хранятся в act\_ge\_bytearray!

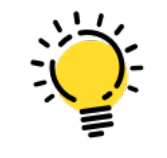

- Если не нужна отключить
- Сразу включить механизм очистки
- Удалять не нужные deployment-ы
- Секционирование исторических таблиц
- Хранить историю во внешней БД

## Долгий старт приложения

- 
- Причина много данных в act\_ge\_bytearray  $\bullet$
- При старте Camunda проверяет актуальность  $\bullet$ cxem
- Запрос к таблице может сильно тормозить - $\bullet$ десятки минут

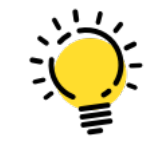

- Меньше данных в act\_ge\_bytearray лучше
- Тюнить БД  $\bullet$

## Корреляция событий

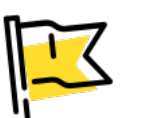

- Корреляция по переменным может быть очень не эффективна
- Может выбросить OptimisticLockingException

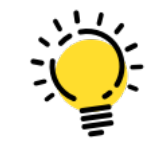

- Коррелировать события по бизнес-ключу
- Добавлять индексы на act\_ru\_variables
- Коррелируем с ретраями

## Асинхронное ожидание событий

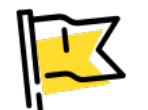

#### Параллельный Gateway - не параллельный  $\odot$  $\bullet$

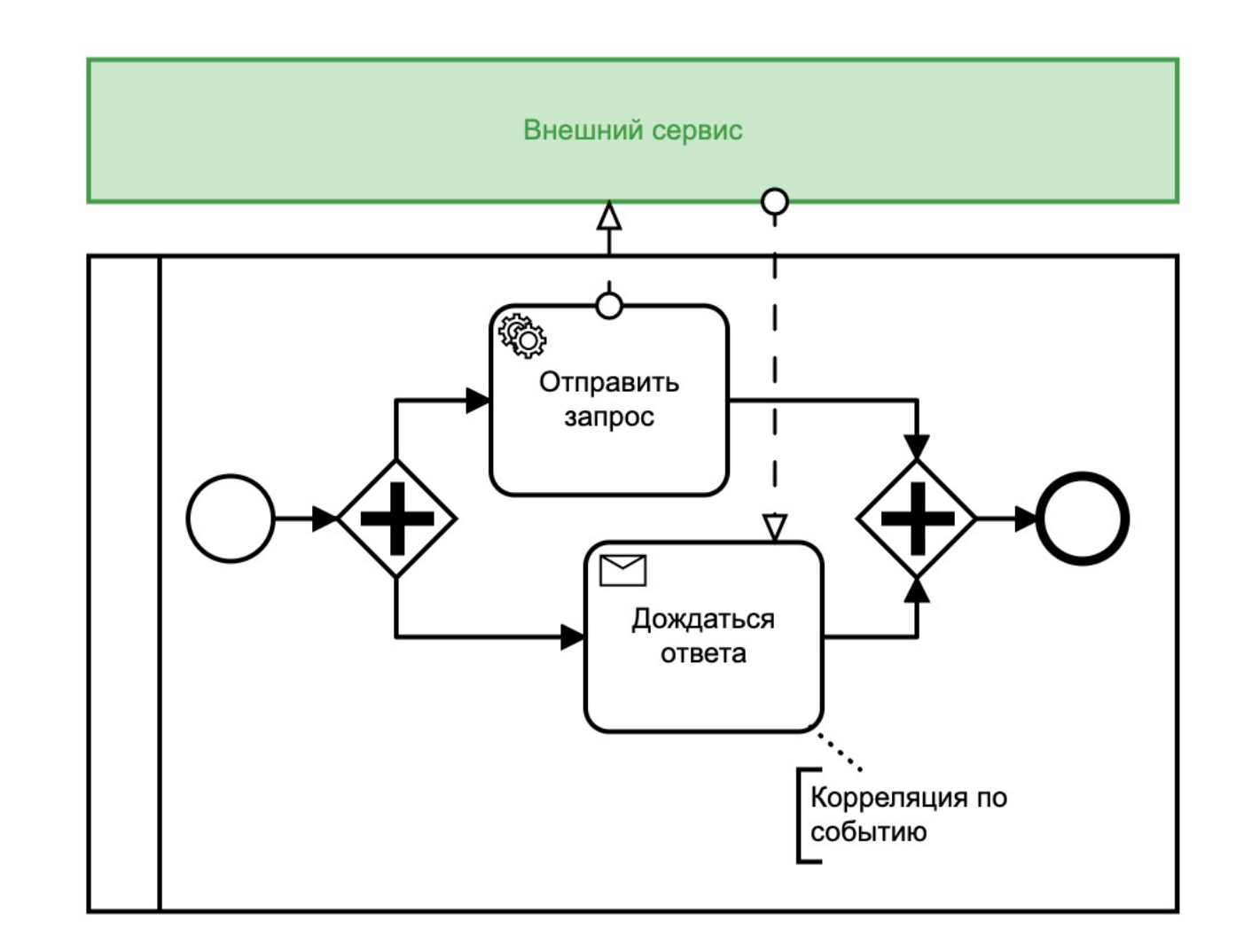

## Асинхронное ожидание событий

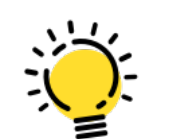

#### • Асинхронный не прерывающий подпроцесс

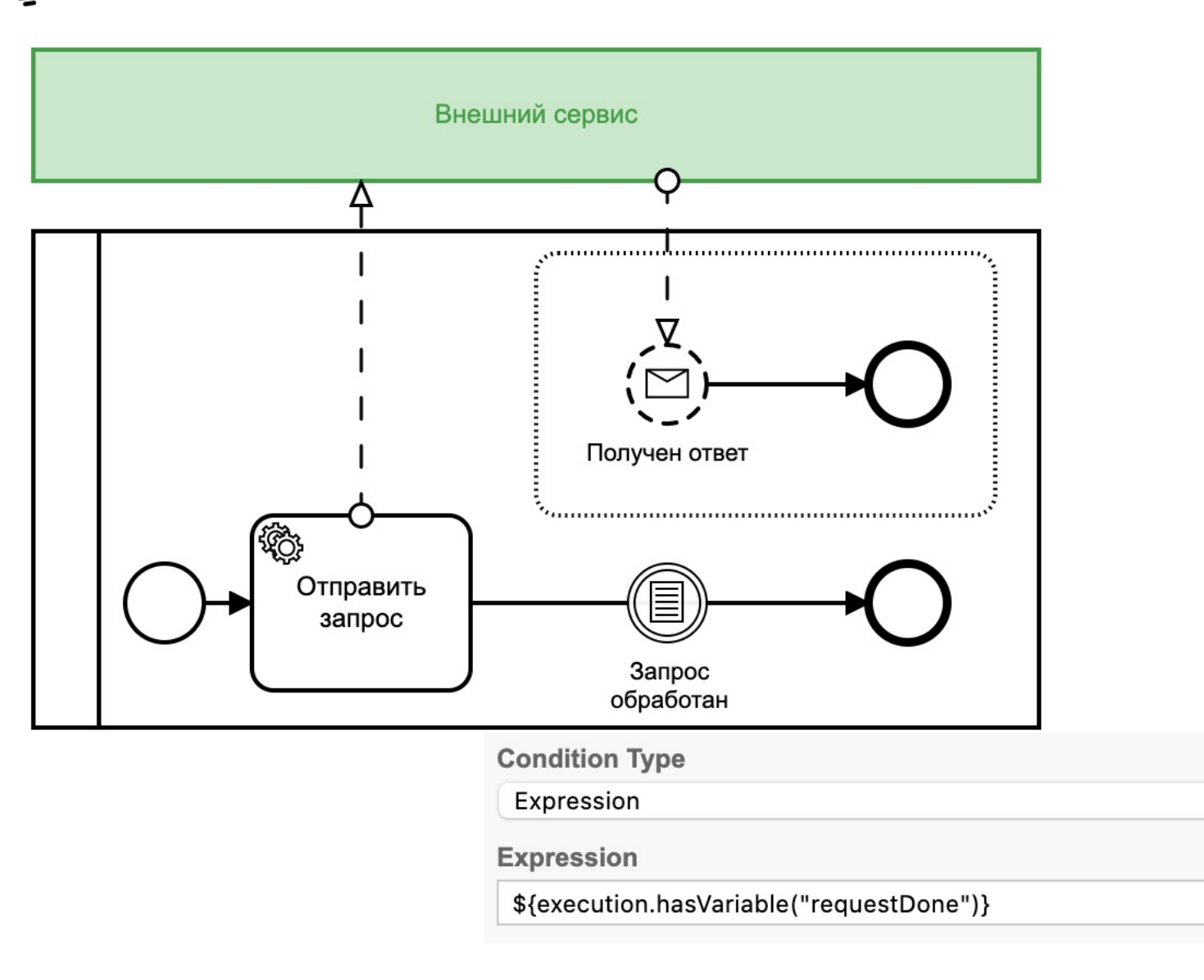

ြင

## Развертывание новой версии

- Нельзя обновляться, пока процесс выполняется
- Специальные схемы для постановки на паузу

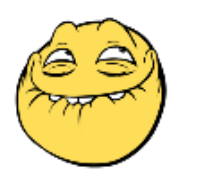

- Camunda: вы старую схему поставили на паузу, но новую я все равно запущу!
- 

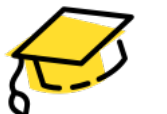

- Выключить обновление не измененных схем
	- processEngineConfig.*isDeployChangedOnly* = true
	- <property name="isDeployChangedOnly">true</property>

### Проблемы и альтернативы

- Сложно масштабировать упираемся в БД
- Деградация со временем если не удалять мусор

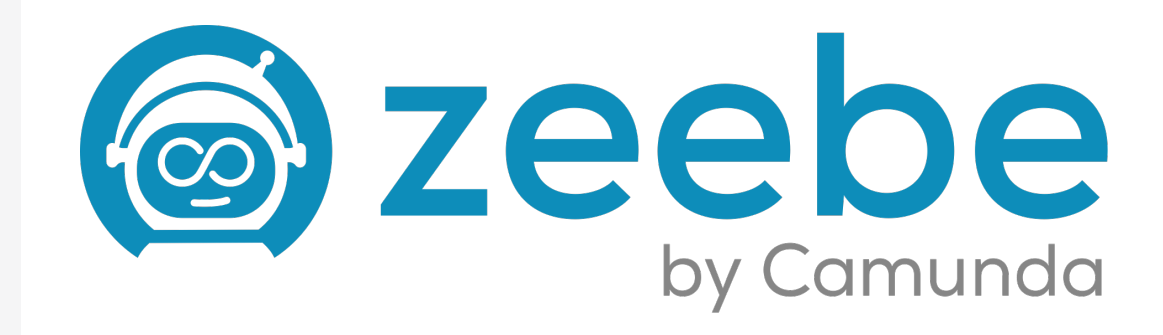

• Распределенная линейно-масштабируемая BPMN-платформа

## [Ссылки](https://github.com/a-konyaev/camunda-demo)

- https://github.com/camunda
- https://github.com/camunda-cloud/zeebe
- https://github.com/KotskinKotskin/camunda-excamad
- https://bpmn2.ru/blog/top-25-oshibok-bpmn
- https://github.com/a-konyaev/camunda-demo